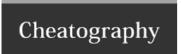

## Cheats Cheat Sheet by melaka via cheatography.com/56185/cs/14907/

| XCode                 |              |
|-----------------------|--------------|
| Show Assistant Editor | <b>~</b> #∉  |
| Show Standard Editor  | <b>%</b> ←1  |
| Clean                 | î <b>₩K</b>  |
| Show/Hide Debug Area  | <b>☆ Ж Y</b> |
| Show/Hide Navigator   | ₩0           |
| Show/Hide Utilities   | <b>∼</b> ≋0  |
| Re-Indent code        | ^1           |

| Git      |           |
|----------|-----------|
| Stashing | git stash |

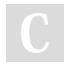

By melaka cheatography.com/melaka/

Not published yet. Last updated 27th February, 2018. Page 1 of 1. Sponsored by **ApolloPad.com**Everyone has a novel in them. Finish Yours! https://apollopad.com